## **Espressif ESP32-S3-DevKitC-1-N8, ESP32-S3-WROOM-1, 8MB Flash**

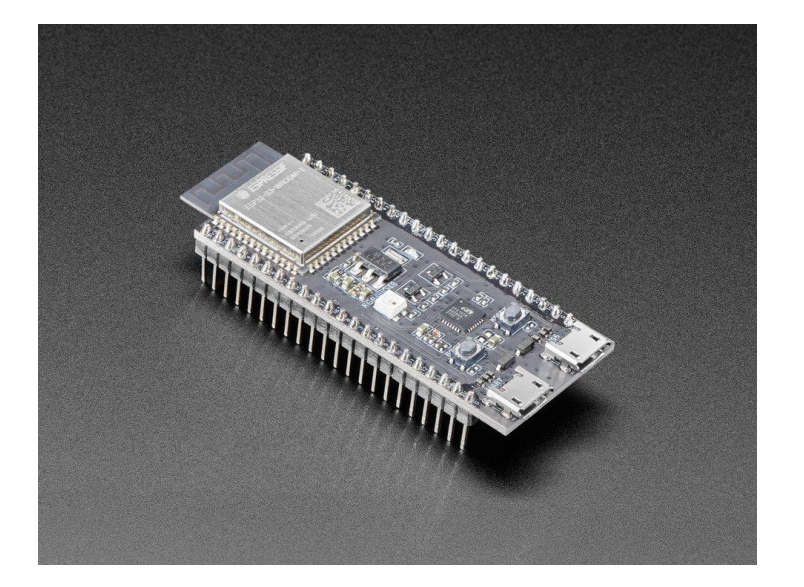

**S** ESPRESSIE

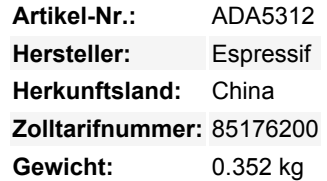

Das ESP32-S3-DevKitC-1 ist ein Entwicklungsboard der Einstiegsklasse, das mit dem ESP32-S3-WROOM-1 ausgestattet ist, einem universellen Wi-Fi + Bluetooth LE MCU-Modul, das vollständige Wi-Fi- und Bluetooth LE-Funktionen integriert. **Diese Version ist mit dem ESP32-S3-WROOM-1 (PCB-Antenne) mit 8 MB Flash und ohne PSRAM ausgestattet.**

**Bitte beachte:** Das S**3** ist *ähnlich* dem ESP32-S**2** - hat aber zusätzlich einen Dual Core und Bluetooth LE (nicht klassisch!) Allerdings gibt es nur minimale Unterstützung für dieses Dev Board. Zum Beispiel gibt es zum Zeitpunkt der Erstellung dieses Artikels keine Unterstützung für Arduino oder CircuitPython - nur für ESP IDF! Bitte kaufe es, wenn du mit dem S3 entwickelst und es dir nichts ausmacht, dass es nicht 100%ig funktioniert.

Die meisten E/A-Pins des Moduls sind auf die Stiftleisten auf beiden Seiten des Boards aufgeteilt, um den Anschluss zu erleichtern. Entwickler können Peripheriegeräte entweder mit Jumperdrähten anschließen oder das ESP32-S3-DevKitC-1 auf einem Breadboard montieren. Besonders gut gefällt uns, dass es einen Debug-UART/USB-Anschluss und einen separaten nativen USB-Anschluss gibt, so dass du gleichzeitig hochladen, debuggen und USB übertragen kannst.

Das Herzstück des Moduls ist ein ESP32-S3FN8, eine Xtensa® 32-bit LX7 CPU, die mit bis zu 240 MHz arbeitet. Du kannst die CPU abschalten und den stromsparenden Co-Prozessor nutzen, um die Peripheriegeräte ständig auf Veränderungen oder das Überschreiten von Schwellenwerten zu überwachen.

Der ESP32-S3FN8 verfügt über eine Vielzahl von Peripheriegeräten, darunter SPI, LCD, Kamera-Interface, UART, I2C, I2S, Fernsteuerung, Impulszähler, LED-PWM, USB Serial/Jtag, MCPWM, SDIO-Host, GDMA, TWAI® Controller (kompatibel mit ISO 11898-1, d.h. CAN Spezifikation 2.0), ADC, Berührungssensor, Temperatursensor, Timer und Watchdogs sowie bis zu 45 GPIOs. Außerdem verfügt er über eine USB 1.1 On-The-Go (OTG)-Schnittstelle mit voller Geschwindigkeit, um die USB-Kommunikation zu ermöglichen

Es gibt drei sich gegenseitig ausschließende Möglichkeiten, das Board mit Strom zu versorgen:

- USB-to-UART Port und ESP32-S3 USB Port (entweder einer oder beide), Standard-Stromversorgung (empfohlen)
- 5V und G (GND) Pins
- 3v3 und G (GND) Pins

## **Komponenten:**

- **ESP32-S3-WROOM-1**: ESP32-S3-WROOM-1 ist ein leistungsfähiges, generisches Wi-Fi + Bluetooth LE MCU Modul, das über eine Vielzahl von Peripheriegeräten verfügt. Es bietet Beschleunigung für neuronale Netzwerke und Signalverarbeitungsaufgaben. ESP32-S3-WROOM-1 wird mit einer PCB-Antenne geliefert.
- **5V zu 3,3V LDO**: Leistungsregler, der eine 5V-Versorgung in einen 3,3V-Ausgang umwandelt.
- **Pin Headers**: Alle verfügbaren GPIO-Pins (mit Ausnahme des SPI-Busses für den Flash) sind auf die Stiftleisten auf der Platine aufgeteilt, um das Anschließen und Programmieren zu erleichtern. Für Details siehe [Header Block](https://docs.espressif.com/projects/esp-idf/en/latest/esp32s3/hw-reference/esp32s3/user-guide-devkitc-1.html#user-guide-s3-devkitc-1-v1-header-blocks).
- **USB-zu-UART-Anschluss**: Ein Micro-USB-Anschluss dient zur Stromversorgung des Boards, zum Flashen von Anwendungen

auf den Chip sowie zur Kommunikation mit dem Chip über die integrierte USB-zu-UART-Brücke.

- **Nativer ESP32-S3 USB Port**: ESP32-S3 Full-Speed USB OTG Schnittstelle, konform mit der USB 1.1 Spezifikation. Die Schnittstelle wird für die Stromversorgung des Boards, für das Flashen von Anwendungen auf den Chip, für die Kommunikation mit dem Chip über USB 1.1-Protokolle sowie für das JTAG-Debugging verwendet.
- **Boot-Taste**: Download-Taste. Wenn du **Boot** gedrückt hältst und dann **Reset** drückst, wird der Firmware-Download-Modus gestartet, mit dem du die Firmware über die serielle Schnittstelle herunterladen kannst.
- **Reset-Taste**
- **USB-zu-UART-Brücke:** Ein einzelner USB-zu-UART-Brückenchip ermöglicht Übertragungsraten von bis zu 3 Mbps.
- **RGB LED**: Adressierbare RGB LED, angesteuert über GPIO48.
- **3,3V Power On LED**: Leuchtet auf, wenn die USB-Stromversorgung an das Board angeschlossen ist.

## **Weitere Bilder:**

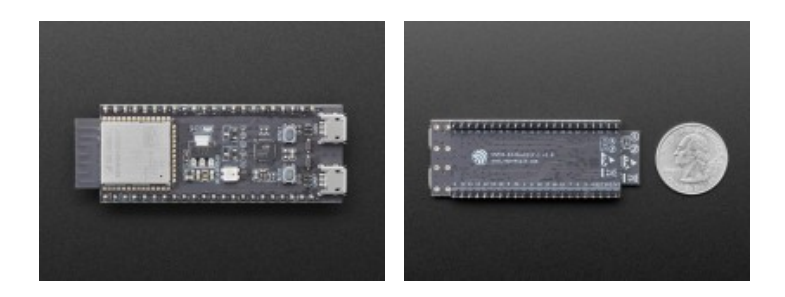